# REGULAMIN KORZYSTANIA Z DZIENNIKA ELEKTRONICZNEGO LIBRUS SYNERGIA W ZESPOLE SZKÓŁ W BORZYTUCHOMIU

#### PODSTAWA PRAWNA

1. Ustawa z dnia 29 sierpnia 1997 o ochronie danych osobowych (Dz. U. 1997 Nr 133, poz. 883 z późniejszymi zmianami).

2. Rozporządzenie Ministra Edukacji Narodowej i Sportu z dnia 29 sierpnia 2014 r. w sprawie sposobu prowadzenia przez publiczne przedszkola, szkoły i placówki dokumentacji przebiegu nauczania, działalności wychowawczej i opiekuńczej oraz rodzajów tej dokumentacji (Dz. U.2014 poz.1170 z późniejszymi zmianami).

3. Rozporządzenie Ministra Edukacji Narodowej z dnia 20 marca 2020 r. w sprawie szczególnych rozwiązańw okresie czasowego ograniczenia funkcjonowania jednostek systemu oświaty w związku z zapobieganiem, przeciwdziałaniem i zwalczaniem COVID-19 (Dz.U. z 2020 poz. 493 ze zm.).

#### ROZDZIAŁ I

## POSTANOWIENIA OGÓLNE

1. W Zespole Szkół w Borzytuchomiu dzienniki lekcyjne prowadzi się z wykorzystaniem dziennika elektronicznego, za pośrednictwem strony https://synergia.librus.pl. Oprogramowanie oraz usługi związane z obsługą dziennika dostarczane są przez firmę zewnętrzną współpracującą ze szkołą. Podstawą działania dziennika elektronicznego jest umowa podpisana przez dyrektora szkoły i uprawnionego przedstawiciela firmy dostarczającej i obsługującej system dziennika elektronicznego.

2. Administratorem danych osobowych jest Zespół Szkół w Borzytuchomiu. Dyrektor szkoły nie jest zobligowany do zbierania zgody od rodziców lub prawnych opiekunów na przetwarzanie danych osobowych wynikających z przepisów prawa.

3. W dzienniku elektronicznym umieszcza się: dane osobowe uczniów, oceny cząstkowe, oceny śródroczne i roczne, przewidywane śródroczne i przewidywane roczne, frekwencję, informacje o sprawdzianach, wycieczkach, wyjściach oraz inne istotne wiadomości dotyczące uczniów rodziców i nauczycieli.

4. Prowadzenie dziennika elektronicznego zapewnia między innymi:

a) zachowanie selektywności dostępu do danych stanowiących dziennik elektroniczny,

b) zabezpieczenie danych stanowiących dziennik elektroniczny przed dostępem osób nieuprawionych,

c) bezpłatny wgląd rodzicom do dziennika elektronicznego, w zakresie dotyczącym ich dzieci.

5. Pracownicy szkoły zobowiązani są do stosowania zasad zawartych w poniższym dokumencie, przestrzegania przepisów obowiązujących w szkole.

6. Rodzicom na pierwszym zebraniu po wprowadzeniu dziennika zapewnia się możliwość zapoznania ze sposobem działania i funkcjonowania dziennika elektronicznego.

## ROZDZIAŁ 2.

## KONTA W DZIENNIKU ELEKTRONICZNYM

1. Każdy użytkownik posiada własne konto w systemie dziennika elektronicznego, za które osobiście odpowiada.

2. Użytkownik jest zobowiązany stosować się do zasad bezpieczeństwa w posługiwaniu się loginem i hasłem do systemu.

3. W przypadku utraty hasła lub podejrzenia, że zostało odczytane/wykradzione przez osobę nieuprawnioną, użytkownik zobowiązany jest do poinformowania o tym fakcie administratora dziennika elektronicznego.

4. W dzienniku elektronicznym funkcjonują następujące grupy kont posiadające odpowiadające im uprawnienia:

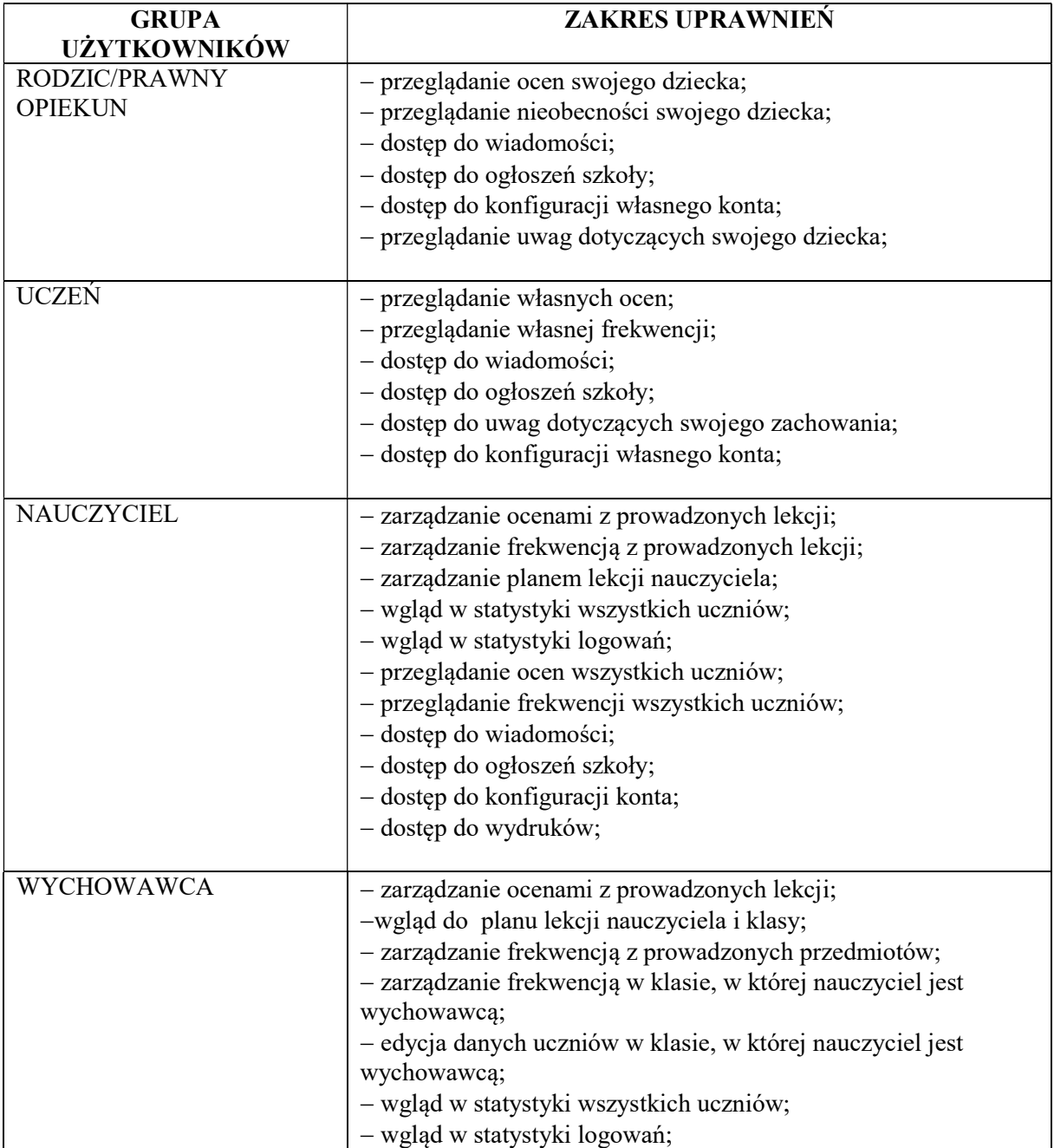

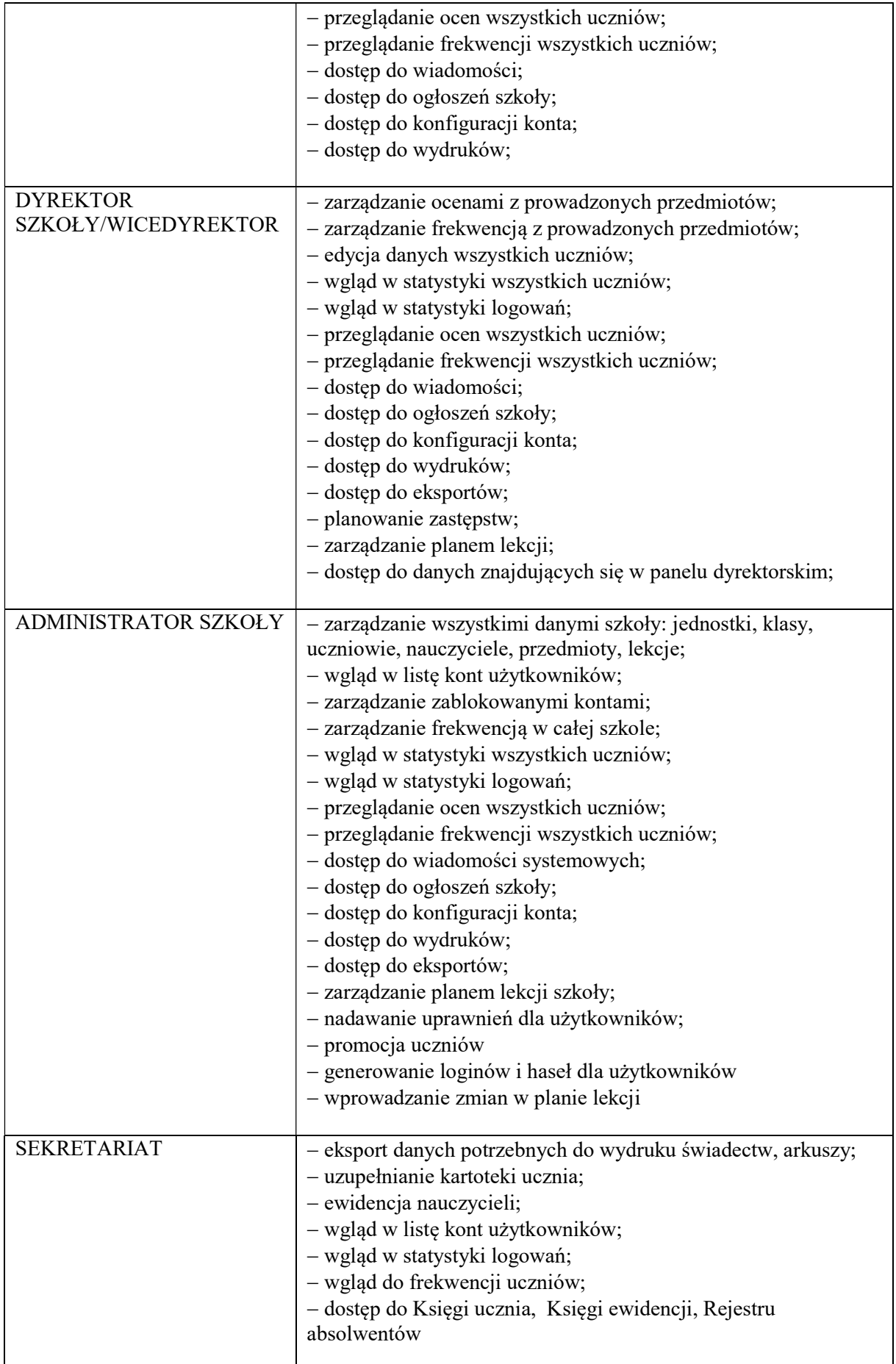

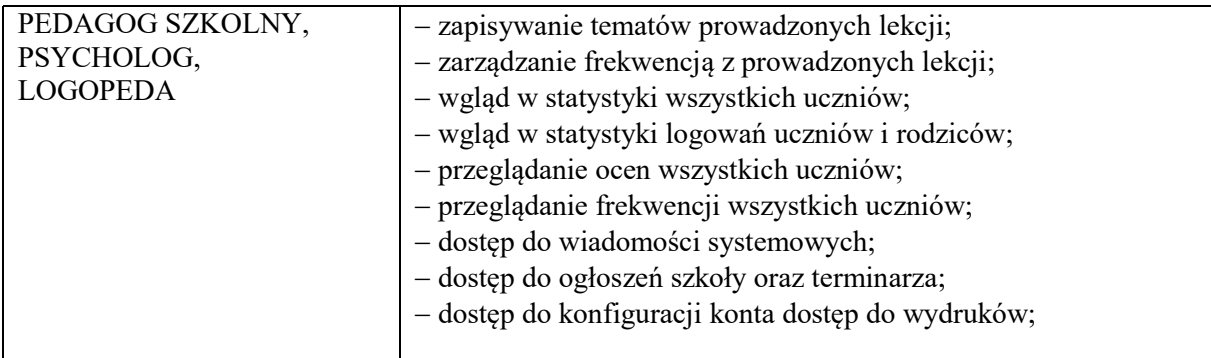

5. Uprawnienia przypisane do kont, w szczególności tych dyrektorskich, nauczycielskich oraz administratorskich mogą zostać zmienione przez administratora dziennika elektronicznego.

6. Każdy użytkownik ma obowiązek dokładnego zapoznania się z POMOCĄ i REGULAMINAMI dostępnymi po zalogowaniu się na swoje konto, w szczególności z regulaminem korzystania z systemu.

# ROZDZIAŁ 3

## PRZEKAZYWANIE INFORMACJI W DZIENNIKU ELEKTRONICZNYM

1. W dzienniku elektronicznym do przekazywania i wymiany informacji służą moduły WIADOMOŚCI, UWAGI oraz TERMINARZ.

2. W zespole szkół w dalszym ciągu funkcjonują dotychczasowe formy komunikacji z rodzicami zgodnie ze statutem szkoły (dyżury pedagoga, konsultacje dla rodziców, rozmowy indywidualne, zebrania informacyjne oraz wywiadówki).

3. Szkoła może, na życzenie rodzica, udostępnić papierowe wydruki, które są przewidziane dla konta rodzica w systemie dziennika elektronicznego.

4. Moduł WIADOMOŚCI służy do komunikacji i przekazywania informacji z możliwością informacji zwrotnej. Moduł ten nie zastępuje jednak formalnych podań lub wniosków (papierowych), które regulują przepisy odnośnie szkolnej dokumentacji.

5. Za pomocą modułu WIADOMOŚCI rodzic może usprawiedliwić nieobecność swojego dziecka w szkole lub zwolnić dziecko z zajęć.

6. Odczytanie informacji przez rodzica zawartej w module WIADOMOŚCI jest równoznaczne z przyjęciem do wiadomości treści komunikatu. Adnotację potwierdzającą odczytanie wiadomości w systemie uważa się za równoważną skutecznemu dostarczeniu jej do rodzica danego ucznia.

7. Jeśli nauczyciel uzna, że zachowanie ucznia wymaga szczególnego odnotowania, np. zapobiegł niebezpieczeństwu, albo niestosownie się zachował itp., powinien wysłać odpowiednią treść do rodzica za pomocą WIADOMOŚCI wybierając RODZAJ informacji jako UWAGA. Uwaga może być oznaczona jako: negatywna, informacyjna czy pochwała.

8. Wiadomości odznaczone jako UWAGI, będą automatycznie dodawane do kartoteki danego ucznia z podaniem:

a) daty wysłania;

b) imienia i nazwiska nauczyciela wpisującego uwagę;

c) adresata;

d) tematu i treści uwagi;

e) daty odczytania przez rodzica.

9. Usunięcie przez nauczyciela wpisanej UWAGI dla ucznia ze swojego konta w zakładce WIADOMOŚCI w dzienniku elektronicznym powoduje usunięcie jej z systemu. Informacja o zamieszczeniu Uwagi pozostaje w komunikatorze.

10. Za pomocą TERMINARZA należy powiadamiać uczniów i rodziców o zebraniach z rodzicami, wyjazdach, wyjściach, terminach sprawdzianów lub innych wydarzeniach w klasie. Moduł ten należy wykorzystywać, gdy niepotrzebna jest informacja zwrotna o przeczytaniu wiadomości lub nadesłanie na nią odpowiedzi.

11. Nie należy usuwać nieaktywnych OGŁOSZEŃ, kasować przeczytanych wiadomości czy terminów wydarzeń. Po zakończeniu okresu klasyfikacyjnego administrator lub dyrektor zamyka rok szkolny archiwizując dane, co umożliwi poprawne odczytanie ich w przyszłości.

# ROZDZIAŁ 4

# ZADANIA ADMINISTRATORA DZIENNIKA ELEKTRONICZNEGO

1. Za poprawne funkcjonowanie dziennika elektronicznego w zespole szkół odpowiedzialny jest administrator dziennika elektronicznego.

2. W każdej z podległych placówek (SF Dąbrówka, SP Niedarzyno) wyznaczona jest osoba odpowiadająca za funkcjonowanie dziennika elektronicznego w swojej szkole. Osoby te podlegają administratorowi dziennika elektronicznego w SP Borzytuchom.

3. Do obowiązków administratora dziennika elektronicznego należy:

a) zapoznanie użytkowników z przepisami i zasadami użytkowania sytemu;

b) przekazanie informacji o nowo utworzonych kontach bezpośrednio ich właścicielom lub wychowawcom klas;

c) systematyczne umieszczanie ważnych ogłoszeń, mających kluczowe znaczenie dla działania systemu;

d) w razie zaistniałych niejasności obowiązek komunikowania się z wychowawcami klas lub z przedstawicielem firmy zarządzającej dziennikiem elektronicznym w celu jak najszybszego wyjaśnienia spraw;

e) zachowywanie zasad bezpieczeństwa w czasie logowania się na swoje konto (mieć zainstalowane i systematycznie aktualizować programy zabezpieczające komputer);

f) promowanie wśród wszystkich użytkowników wykorzystywania możliwości danego systemu, stosowanie modułów mogących usprawnić przepływ informacji w szkole;

g) każdy zauważony i zgłoszony administratorowi dziennika elektronicznego przypadek naruszenia bezpieczeństwa ma być przekazany firmie zarządzającej w celu podjęcia dalszych działań (zablokowanie dostępu czy pozostawienie w celu dalszych dowodów).

4. W przypadku przejścia ucznia do innej klasy lub skreślenia go z listy uczniów administrator szkoły przed dokonaniem tej operacji ma obowiązek zarchiwizować oraz dokonać wydruku kartoteki danego ucznia i przekazać wydruk do szkolnego archiwum w arkuszu ocen danego ucznia.

5. Administrator dziennika elektronicznego jest zobowiązany do nieudostępniania nikomu, poza szkolnym administratorem sieci informatycznej, żadnych danych konfiguracyjnych szkolnej sieci informatycznej, mogących przyczynić się do obniżenia poziomu bezpieczeństwa.

6. Administrator dziennika elektronicznego ma obowiązek zarchiwizowania całego dziennika szkoły oraz zapisania go na szkolnym dysku zewnętrznym, płycie CD/DVD wraz z programem umożliwiającym odczyt i dostarczenia go do sekretariatu szkoły. Kopia ta powinna być przechowywana w szkolnym sejfie, a płyta opisana – z podaniem zawartości i daty utworzenia archiwum.

## ROZDZIAŁ 5

# KORZYSTANIE Z DZIENNIKA ELEKTRONICZNEGO PRZEZ DYREKTORA/ WICEDYREKTORA SZKOŁY

1. Za kontrolowanie poprawności, systematyczności, rzetelności itp. dokonywanych przez nauczycieli wpisów do dziennika elektronicznego odpowiada dyrektor szkoły oraz wicedyrektor.

2. Dyrektor lub wicedyrektor szkoły jest zobowiązany:

a) dochowywać tajemnicy odnośnie postanowień zawartych w umowie, mogących narazić działanie systemu informatycznego na utratę bezpieczeństwa,

b)dbać o finansowe zapewnienie poprawności i działania systemu,

systematycznie sprawdzać statystyki logowań,

c) kontrolować systematyczność wpisywania ocen i frekwencji przez nauczycieli,

d) systematycznie odpowiadać na wiadomości, nauczycieli, rodziców,

e) bezzwłocznie przekazywać uwagi za pomocą WIADOMOŚCI,

f) przekazywać ważne informacje w WIADOMOŚCIACH,

g) kontrolować poprzez odpowiedni panel dostępny na koncie dyrektora szkoły, poprawność,

systematyczność, rzetelność itp. dokonywanych wpisów przez nauczycieli.

3. Do obowiązków dyrektora szkoły należy również zapewnienie szkoleń dla nauczycieli i nowych pracowników szkoły.

## ROZDZIAŁ 6

# KORZYSTANIE Z DZIENNIKA ELEKTRONICZNEGO PRZEZ WYCHOWAWCĘ KLASY

1.Dziennik elektroniczny danej klasy prowadzi wyznaczony przez dyrektora szkoły wychowawca klasy. W przypadku nieobecności wychowawcy w klasie dłuższej niż 14 dni – dziennik prowadzi inna osoba upoważniona przez dyrektora szkoły.

2.Wychowawca klasy odpowiada za moduł Edycja Danych Uczniów. Wprowadza wszystkie dane potrzebne do wydruku świadectw, telefony kontaktowe rodziców, informacje o opiniach i orzeczeniach.

3. W przypadku zmian danych osobowych ucznia, wychowawca po poinformowaniu przez rodzica (prawnego opiekuna), ma obowiązek dokonać odpowiednich zmian w zapisie dziennika elektronicznego i zgłosić ten fakt w sekretariacie szkoły w terminie nie dłuższym niż 7 dni od uzyskania informacji o zmianie.

4. Do 15 września w dzienniku elektronicznym, wychowawca klasy uzupełnia pozostałe dane uczniów swojej klasy. Na koniec roku szkolnego uzupełnia wszystkie dane związane z przejściem ucznia do kolejnej klasy.

5. Oceny z zachowania wpisuje wychowawca klasy według zasad określonych w Wewnątrzszkolnym Ocenianiu.

6. W przypadku przejścia ucznia do innej szkoły lub klasy wychowawca klasy zgłasza ten fakt w sekretariacie szkoły (lub gdy sekretariat uzyska takie informacje, zgłasza je wychowawcy) w ciągu 3 dni od odejścia ucznia.

7. Przed datą zakończenia I półrocza i końca roku szkolnego każdy wychowawca klasy jest zobowiązany do dokładnego sprawdzenia dokonanych wpisów w dzienniku elektronicznym, ze szczególnym uwzględnieniem danych potrzebnych do wydruku świadectw. Za poprawność wprowadzonych danych odpowiada nauczyciel danego przedmiotu.

8. Wychowawca klasy przegląda frekwencję za ubiegły tydzień i dokonuje odpowiednich zmian np. usprawiedliwień. Zmiany te muszą być przeprowadzane nie rzadziej niż raz na 2 tygodnie.

9. Na potrzeby zebrań i spotkań z rodzicami wychowawcy drukują z systemu dziennika elektronicznego zestawienia ocen, frekwencji i potrzebnych statystyk do wykorzystania w czasie spotkania z rodzicami.

10.Na pierwszym zebraniu z rodzicami wychowawca klasy ma obowiązek osobiście rozdać rodzicom loginy i hasła do ich kont. Na tym zebraniu przekazuje podstawowe informacje o zasadach korzystania z dziennika elektronicznego.

11. Jeżeli rodzic nie jest obecny na zebraniu, nauczyciel ani wychowawca klasy nie mają obowiązku dodatkowego zawiadamiania o ocenach śródrocznych i rocznych poza określonym w szkole systemem dziennika elektronicznego.

12. Informacje o przewidywanych pozytywnych śródrocznych i rocznych ocenach klasyfikacyjnych umieszczane są w dzienniku elektronicznym w terminach zgodnych z zapisami w statucie szkoły i stanowi to jedyną formę informacji o ocenach przewidywanych. Informację o ocenie niedostatecznej i nagannej ocenie zachowania przekazywane są w formie pisemnej.

## ROZDZIAŁ 7

## KORZYSTANIE Z DZIENNIKA ELEKTRONICZNEGO PRZEZ NAUCZYCIELA

1. Nauczyciel powinien prowadzić lekcję z wykorzystaniem zakładki LEKCJA.

2. Nauczyciel na każdej lekcji wpisuje jej temat oraz sprawdza listę obecności uczniów. W trakcie trwania zajęć lub po nich uzupełnia inne elementy, np. oceny uzyskane przez uczniów.

3. Sprawdzanie listy obecności uczniów:

a) jeżeli pojedynczy uczeń jest nieobecny w szkole, ale pozostaje pod opieką nauczyciela (zawody sportowe, konkursy itp.) wpisujemy do dziennika "zw".

b) jeżeli uczeń jest zwolniony z zajęć z przyczyn niezwiązanych z działalnością szkoły (złe samopoczucie, sprawy rodzinne) i nie znajduje się w tym czasie pod opieką nauczyciela, to należy we frekwencji zaznaczyć mu "u" (usprawiedliwiony),

c) jeżeli uczeń posiadający długoterminowe zwolnienie z lekcji wychowania fizycznego za zgodą dyrektora nie uczestniczy w lekcji (lekcja jest pierwszą lub ostatnią tego dnia), to nauczyciel prowadzący lekcję nic nie zaznacza we frekwencji (uczeń nie ma tej lekcji). Jeśli nie jest to lekcja pierwsza lub ostatnia i niećwiczący uczeń jest obecny, nauczyciel zaznacza we frekwencji obecność; d) nauczyciel, który opiekuje się klasą podczas apelu, uroczystości szkolnej, w czasie wyjścia do

teatru, kina, muzeum zobowiązany jest odpowiednio umieścić to w panelu WYCIECZKI: w karcie wycieczki należy zaznaczyć obecność i wpisać temat lekcji.

4. W przypadku prowadzenia zajęć za nieobecnego nauczyciela, nauczyciel ma obowiązek dokonywać zaznaczeń według zasad określonych w systemie dziennika elektronicznego.

5. Nieobecność "nb" wpisana do dziennika nie może być usuwana. Nieobecność może być zamieniona na:

a) nieobecność usprawiedliwiona –  $.u$ ". b) spóźnienie – "sp", c) zwolnienie – "zw".

6. Uczestnictwo w szkoleniach organizowanych przez administratora dziennika elektronicznego dla każdego nauczyciela jest obowiązkowe.

7. Nauczyciel, który pomyli się, wprowadzając błędną ocenę lub nieobecność, powinien jak najszybciej dokonać korekty.

8. Oceny z prac pisemnychtakich jak wypracowanie, sprawdzian, praca klasowa, kartkówka, są wpisywane do dziennika elektronicznego nie później niż w ciągu 14 dni od przeprowadzenia danej formy sprawdzenia wiadomości i opatrzone komentarzem zawierającym informację, czego praca dotyczyła.

9. Nauczyciel zobowiązany jest do wpisywania zadań domowych do dziennika elektronicznego w zakładce ZADANIA DOMOWE lub TERMINARZ.

10. Każdy nauczyciel ma obowiązek w dniu pracy sprawdzić na swoim koncie WIADOMOŚCI i OGŁOSZENIA oraz systematycznie udzielać na nie odpowiedzi.

11. Nauczyciel ma obowiązek umieszczać informacje o każdej pracy klasowej i sprawdzianie w zakładce TERMINARZ zgodnie z zasadami zawartymi w statucie szkoły. Informacja o sprawdzianie lub pracy klasowej zawiera:

a) datę sprawdzianu,

b) zakres obowiązującego materiału,

c) przedmiot.

12. Nauczyciel jest odpowiedzialny za swoje konto i zgodnie z ustawą o ochronie danych osobowych z dnia 29 sierpnia 1997 r. nie ma prawa umożliwiać korzystania z zasobów osobom trzecim.

13. Za ujawnienie poufnych danych z dziennika elektronicznego nauczyciel ponosi takie same konsekwencje jak w przypadku przepisów odnośnie szkolnej dokumentacji.

14. Nauczyciel jest zobligowany do ochrony komputera, z którego loguje się do dziennika elektronicznego, aby uczeń lub osoba postronna nie miała dostępu do komputera.

15. W razie zauważenia naruszenia bezpieczeństwa nauczyciel powinien niezwłocznie zawiadomić o tym fakcie administratora dziennika elektronicznego odpowiedzialnego za dziennik elektroniczny. Po zakończeniu pracy nauczyciel musi pamiętać o wylogowaniu się z konta.

16. Nauczyciel powinien dbać, by poufne dane prezentowane na monitorze komputera nie były widoczne dla osób postronnych.

17. Nauczyciel przebywający na zwolnieniu lekarskim nie loguje się do dziennika elektronicznego i nie prowadzi w nim żadnych wpisów.

18. W przypadku alarmu ewakuacyjnego nauczyciel ma obowiązek wylogowania się z systemu.

## ROZDZIAŁ 8

## KORZYSTANIE Z DZIENNIKA ELEKTRONICZNEGO PRZEZ PRACOWNIKÓW SEKRETARIATU

1. Z obsługę konta Sekretariat odpowiedzialna jest wyznaczona przez dyrektora szkoły osoba, która na stałe pracuje w sekretariacie szkoły.

2. W przypadku zaistnienia takiej potrzeby, na polecenie dyrektora szkoły administrator dziennika może przydzielić osobie pracującej w sekretariacie konto z uprawnieniami nauczyciela, nie dając jednak żadnych możliwości edycji danych dotyczących ocen i frekwencji w żadnej klasie szkoły.

3. Osoby pracujące w sekretariacie szkoły są zobowiązane do przestrzegania przepisów zapewniających ochronę danych osobowych i dóbr osobistych uczniów, w szczególności do niepodawania haseł do systemu drogą niezapewniającą weryfikacji tożsamości osoby (np. drogą telefoniczną).

4. Pracownicy sekretariatu szkoły są zobowiązani do przekazania wszelkich informacji odnośnie nieprawidłowego działania i funkcjonowania dziennika lub zaistniałej awarii zgłoszonej przez nauczyciela administratorowi sieci informatycznej.

#### ROZDZIAŁ 9

## KORZYSTANIE Z DZIENNIKA ELEKTRONICZNEGO PRZEZ RODZICÓW

1. Rodzice (prawni opiekunowie) mają swoje niezależne konto w systemie dziennika elektronicznego, zapewniające podgląd postępów edukacyjnych dziecka oraz dających możliwość komunikowania się z nauczycielami w sposób zapewniający ochronę dóbr osobistych innych uczniów.

2. Na początku roku szkolnego rodzic (prawny opiekun) otrzymuje login i hasło do swojego i dziecka konta. W przypadku jego nieobecności na zebraniu rodzic odbiera login i hasło osobiście u wychowawcy klasy.

3. Obowiązkiem rodzica (prawnego opiekuna) jest zapoznanie się z zasadami korzystania z dziennika elektronicznego w szkole dostępnymi w POMOCY po zalogowaniu się na swoje konto.

4. Rodzic (prawny opiekun) osobiście odpowiada za swoje konto w dzienniku elektronicznym. Zobligowany jest do nieudostępniania otrzymanego loginu i hasła osobom nieupoważnionym, w tym swojemu dziecku.

5.Jeżeli rodzic nie jest obecny na zebraniu, nauczyciel ani wychowawca klasy nie mają obowiązku dodatkowego zawiadamiania o ocenach śródrocznych i rocznych poza określonym w szkole systemem dziennika elektronicznego.

6. Rodzic może usprawiedliwiać nieobecność swojego dziecka poprzez przesłanie wiadomości do wychowawcy lub nauczyciela ze swojego konta w dzienniku elektronicznym.

#### ROZDZIAŁ 10

#### KORZYSTANIE Z DZIENNIKA ELEKTRONICZNEGO PRZEZ UCZNIÓW

1. Na początkowych godzinach wychowawczych uczniowie zapoznawani są przez nauczyciela z zasadami funkcjonowania dziennika elektronicznego w szkole.

2. Przy obsłudze swojego konta w dzienniku elektronicznym, uczeń ma takie same prawa i obowiązki, jak rodzic na swoim koncie.

#### ROZDZIAŁ 11

#### POSTĘPOWANIE W CZASIE AWARII

1. Postępowanie dyrektora szkoły w czasie awarii:

a) dyrektor szkoły ma obowiązek sprawdzić czy wszystkie procedury odnośnie zaistnienia awarii są przestrzegane przez administratora dziennika elektronicznego, administratora sieci informatycznej i nauczycieli;

b) dopilnować jak najszybszego przywrócenia prawidłowego działania systemu;

c) zabezpieczyć środki na wypadek awarii w celu przywrócenia normalnego funkcjonowania systemu.

2. Postępowanie administratora dziennika elektronicznego w czasie awarii:

a) o fakcie zaistnienia awarii i przewidywanym czasie jego naprawy, administrator dziennika elektronicznego powinien powiadomić dyrektora szkoły oraz nauczycieli;

b) jeśli usterka może potrwać dłużej niż jeden dzień administrator dziennika elektronicznego powinien wywiesić na tablicy ogłoszeń w pokoju nauczycielskim odpowiednią informację;

c) jeśli z powodów technicznych administrator dziennika elektronicznego nie ma możliwości dokonania naprawy, powinien w tym samym dniu powiadomić o tym fakcie dyrektora szkoły.

3. Postępowanie nauczyciela w czasie awarii:

a) wszystkie awarie sprzętu komputerowego, oprogramowania czy sieci komputerowych, mają być zgłaszane osobiście w dniu zaistnienia jednej z wymienionych osób:

administratorowi sieci informatycznej,

administratorowi dziennika elektronicznego,

b) zalecaną formą zgłaszania awarii jest użycie WIADOMOŚCI w systemie dziennika

elektronicznego, jeśli nie jest to możliwe, dopuszcza się następujące powiadomienia: – osobiście – telefonicznie za pomocą poczty e-mail poprzez zgłoszenie tego faktu w sekretariacie szkoły, który jest zobowiązany do niezwłocznego poinformowania o tym fakcie odpowiedniego pracownika szkoły c) w żadnym przypadku nauczycielowi nie wolno podejmować samodzielnej próby usunięcia awarii ani wzywać do naprawienia awarii osób do tego niewyznaczonych.

#### ROZDZIAŁ 12

## POSTANOWIENIA KOŃCOWE

1.Wszystkie tworzone dokumenty i nośniki informacji, powstałe na podstawie danych z elektronicznego dziennika, muszą być przechowywane w sposób uniemożliwiający ich zniszczenie lub kradzież, zgodnie z § 20a rozporządzenia Ministra Edukacji Narodowej i Sportu z dnia 19 lutego 2002 r. w sprawie sposobu prowadzenia przez publiczne przedszkola, szkoły i placówki dokumentacji przebiegu nauczania, działalności wychowawczej i opiekuńczej oraz rodzajów tej dokumentacji (Dz. U. 2002r. Nr 23, poz. 225 późn. zm.).

2. Nie wolno przekazywać żadnych informacji odnośnie np.: haseł, ocen, frekwencji itp., rodzicom i uczniom, drogą telefoniczną, która nie pozwala na jednoznaczną identyfikację drugiej osoby.

3. Możliwość edycji danych ucznia mają: administrator dziennika elektronicznego, dyrektor szkoły, wychowawca klasy oraz upoważniony przez dyrektora szkoły pracownik sekretariatu.

4. Wszystkie dane osobowe uczniów i ich rodzin są poufne.

5. Szkoła może udostępnić dane ucznia bez zgody rodziców odpowiednim organom na zasadzie oddzielnych przepisów i aktów prawnych obowiązujących w szkole.

6. Wszystkie poufne dokumenty i materiały utworzone na podstawie danych z dziennika elektronicznego, które nie będą potrzebne, należy zniszczyć w sposób jednoznacznie uniemożliwiający ich odczytanie.

7. Dokumentacja z funkcjonowania dziennika elektronicznego, wydruki z danymi powinny być przechowywane w szkolnym archiwum.

## ROZDZIAŁ 13

# FUNKCJONOWANIE DZIENNIKA ELEKTRONICZNEGO W OKRESIE NAUCZANIA NA ODLEGŁOŚĆ

- 1. W okresie czasowego zawieszenia zajęć i prowadzenia nauki na odległość wszystkie zajęcia w ZS Borzytuchom odbywają się z wykorzystaniem platformy Google G- Suite.
- 2. Dziennik elektroniczny pozostaje podstawowym kanałem komunikacyjnym między rodzicami, dziećmi i nauczycielami.
- 3. Dokumentowanie realizacji zadań przez nauczycieli odbywa się w dzienniku elektronicznym. Nauczyciele dokumentują realizację zajęć poprzez wpisanie do dziennika elektronicznego frekwencji oraz tematu lekcji.
- 4. W dzienniku elektronicznym wpisywane są oceny ucznia oraz inne informacje konieczne dla prawidłowego funkcjonowania procesu edukacyjnego (zadania domowe, zapowiedzi sprawdzania stopnia opanowania materiału itp.).
- 5. W dzienniku elektronicznym odnotowuje się też kontakty i spotkania z rodzicami.